# LIBRA: a MATLAB Library for Robust Analysis

# List of Functions

22 December, 2006

This document contains the list of functions that are currently available in the 'MATLAB Library for Robust Analysis'. This toolbox is developed at the research groups on robust statistics at the Katholieke Universiteit Leuven and the University of Antwerp and can be downloaded from the website

http://wis.kuleuven.be/stat/robust/Libra.html

It contains user-friendly implementations of several robust procedures, most of them being developed at both research groups. These methods are resistant to outliers in the data. Many graphical tools are provided for model checking and outlier detection.

Most of the functions can be used with MATLAB 5.2, 6.1, 6.5. All of them should work with MATLAB 7.0. Many functions require the MATLAB Statistics Toolbox.

Contributions to this toolbox have been made by (in alphabetical order): Guy Brys, Sanne Engelen, Mia Hubert, Nele Smets, Karlien Vanden Branden, Ellen Vandervieren, Katrien Van Driessen, Sabine Verboven en Wai Yan Kong.

The toolbox can be freely used for non-commercial use only. Please make appropriate references to the corresponding  $\text{paper}(s)$  if you use any of our programs. The correct references can be found in the help-files, or at the web pages:

> http://wis.kuleuven.be/stat/robust http://www.agoras.ua.ac.be/

Bugs or comments on the programs can be reported to Mia Hubert:

Mia.Hubert@wis.kuleuven.be.

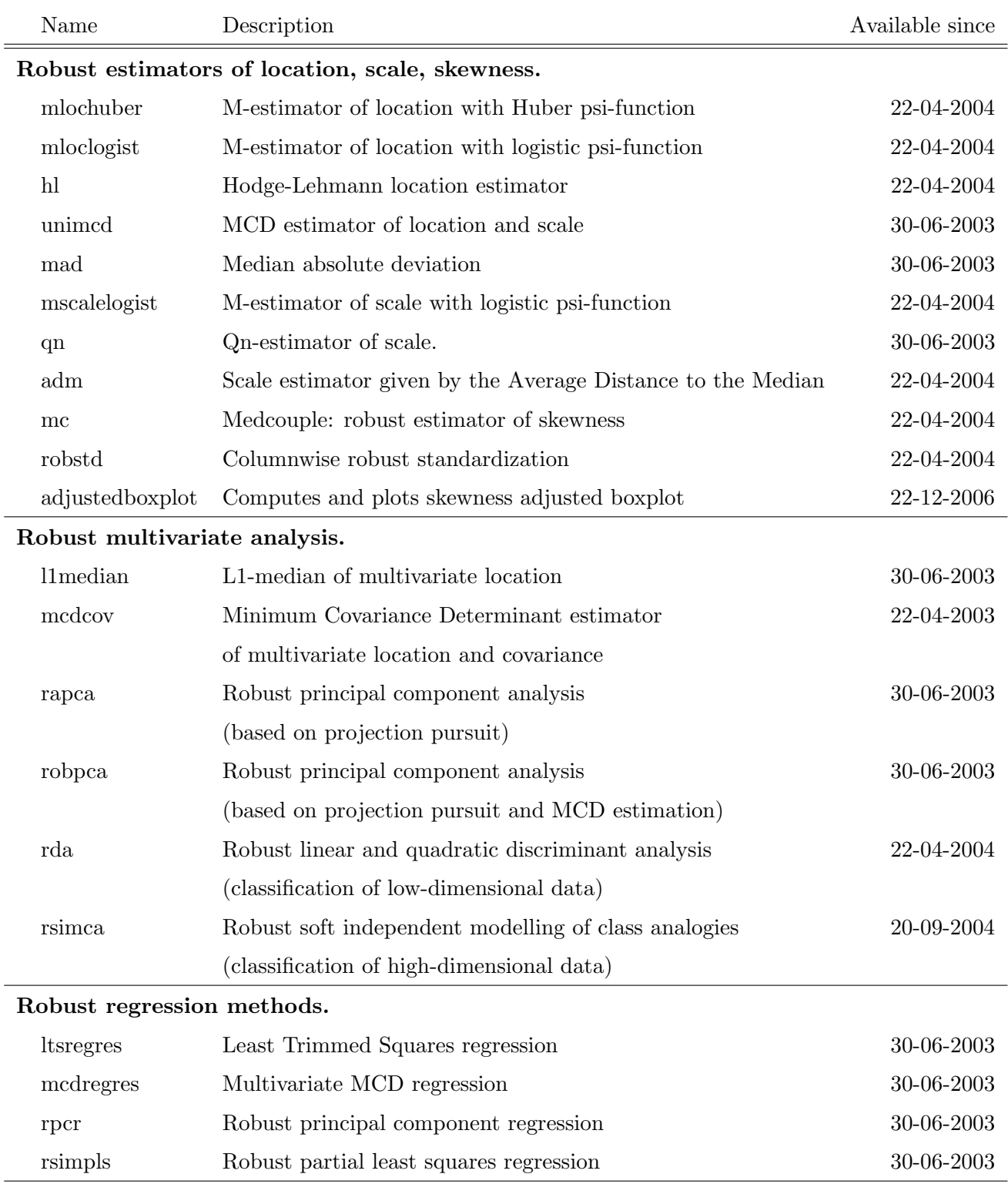

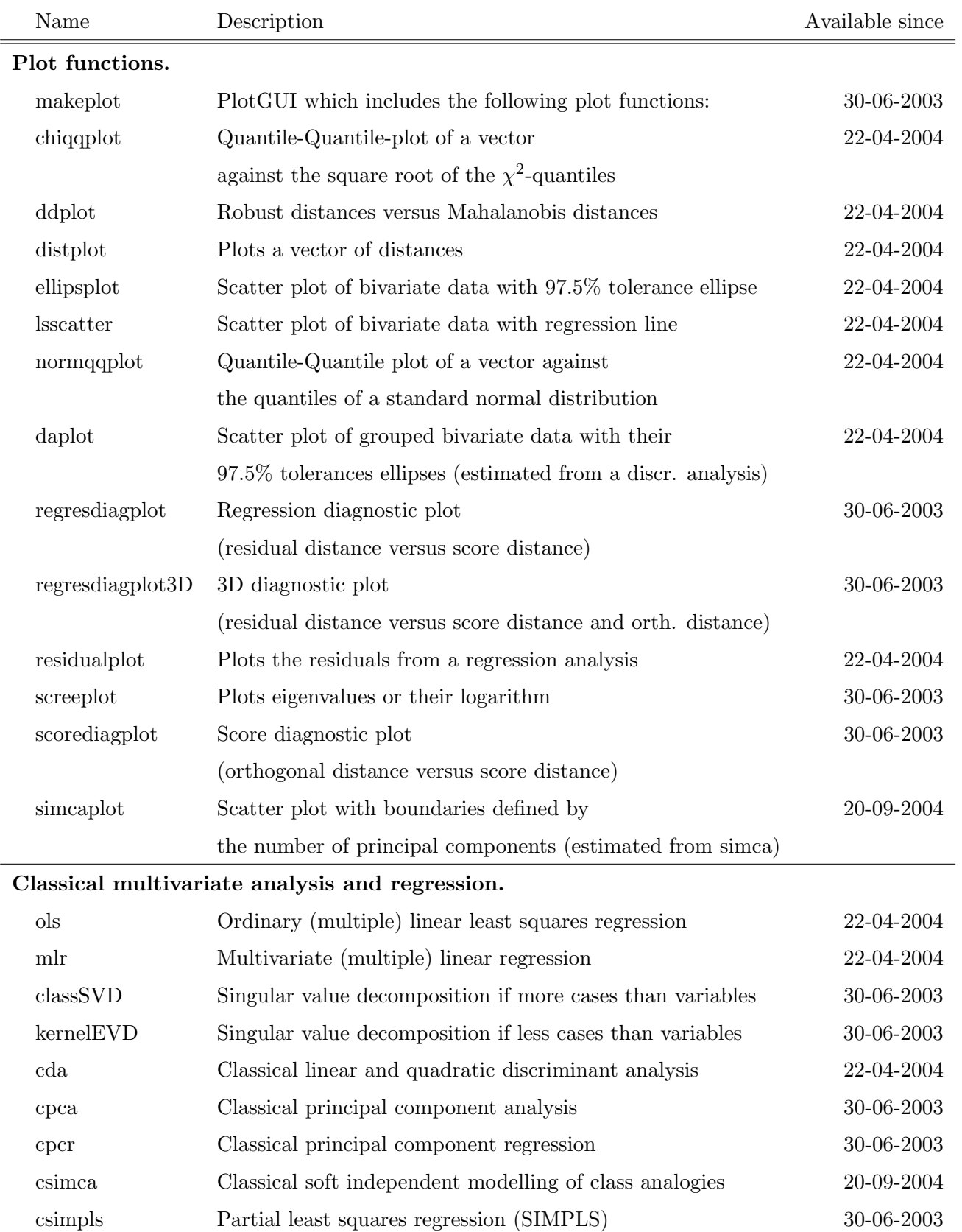

Name Description Available since

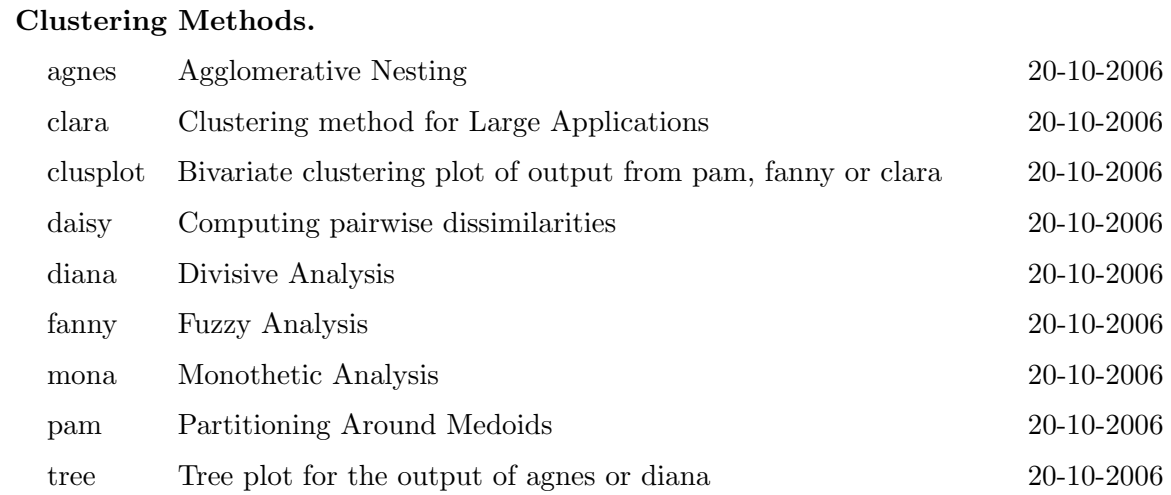

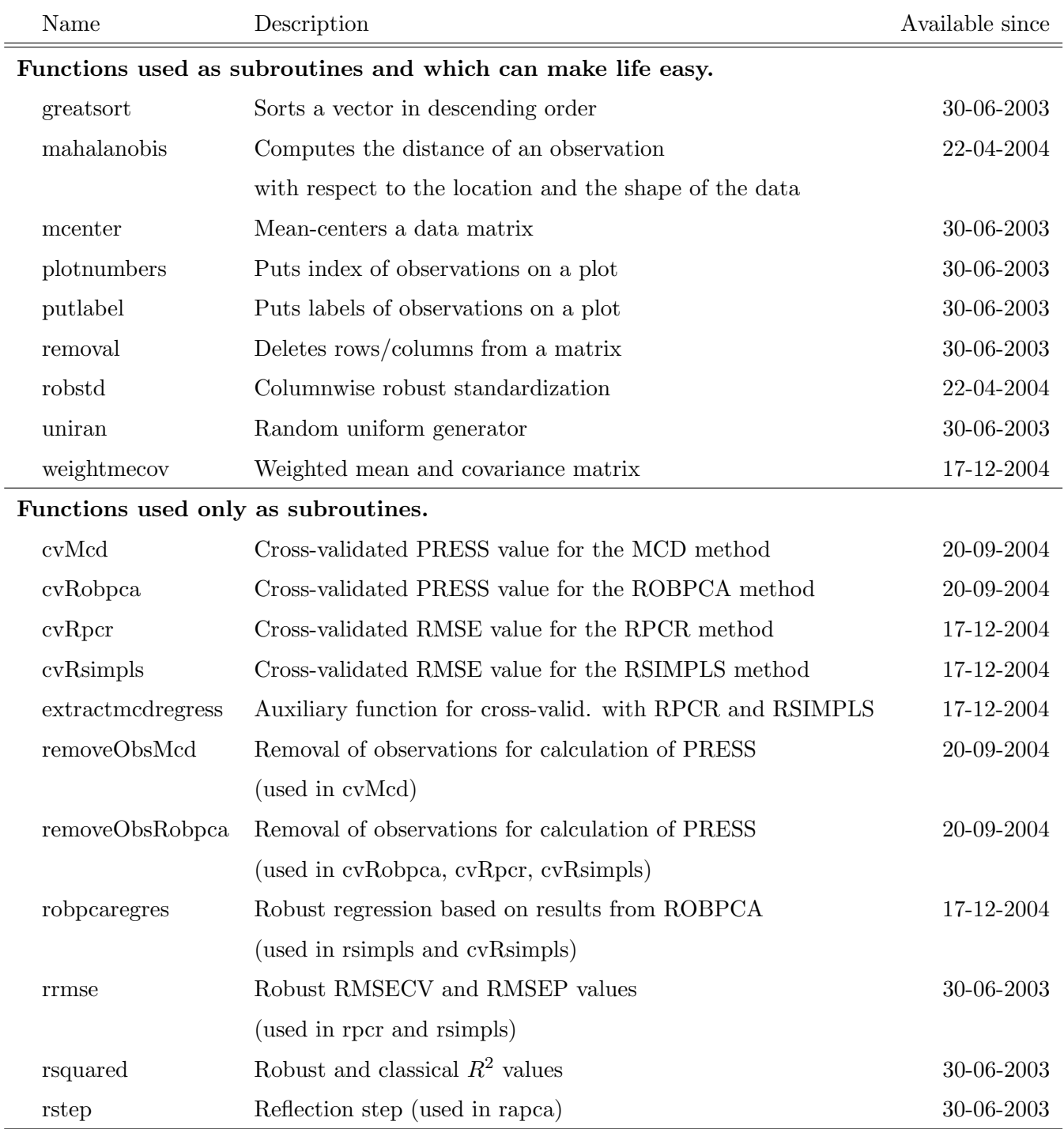

## Datasets

Datasets from the book Finding groups in data: An introduction to cluster analysis, Kaufman L. and Rousseeuw P.J., Wiley-Interscience: New York, ISBN:0-471-87876-6.

- agricul.mat
- animal.mat
- country.mat
- flower.mat
- obj200.mat
- ruspini.mat

# History and major updates

### Release June 30, 2003

The toolbox is made available with main functions: mcdcov, rapca, robpca, ltsregres, mcdregres, rpcr, rsimpls.

### Release April 22, 2004

Several robust and classical procedures have been added:

- robust estimators of location and scale (M-estimators, Hodges-Lehmann, ...)
- the medcouple: a robust estimator of skewness
- robstd: robust standardization of multivariate data
- rda/cda: robust and classical discriminant analysis (classification)
- ols, mlr: classical least squares regression

Moreover several of the main functions are updated:

- mcdcov,rapca,ltsregres: the input and output structure is made conform to that of robpca, rpcr,...
- ltsregres: the intercept adjustment is now made optional. In the default setting, no adjustment is performed to save computation time. Also in mcdcov, some improvements have been made to speed up the computations.

#### Release September 20, 2004

Several robust and classical procedures have been added:

- csimca/rsimca: classical and robust SIMCA
- pressmcd/pressrobpca/removeobsmcd/removeobsrobpca/updatecov: subroutines to use in fast cross-validation methods for MCD en ROBPCA.

Updates of some of the main functions were performed:

• makeplot: accompanying plots for csimca, rsimca, were added Classical plots will now automatically be plotted if classical output is provided.

#### Release December 17, 2004

- Cross-validation for robust calibration methods (RPCR, RSIMPLS) has been added. The 'pressmcd' and 'pressrobpca' auxiliary functions are renamed into 'cvMcd' and 'cvRobpca'. To select the appropriate number of latent variables, several graphical displays are added, among which the Robust Component Selection (RCS) curve.
- The classification functions (cda, rda, csimca, rsimca) allow an extra argument: a prediction set, different from the training set, on which the classification rules are applied.

#### Release March 23, 2005

LIBRA now also works with MATLAB version 7.0. Reported bugs have been fixed (especially in the function makeplot.m) and some minor updates were performed on the functions: robpca, rsimpls, rrmse, cvMcd.

#### Release October 20, 2006

LIBRA includes the clustering algorithms described in the book Finding groups in data: An introduction to cluster analysis of Kaufman and Rousseeuw (Wiley, 1990).

### Release December 22, 2006

The function to compute and plot a skewness adjusted boxplot has been added.